## **command - insertPageBreak**

Page Break().

Page Break .

Page Break .

## **Parameters:**

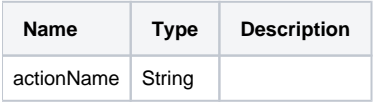

## **Example:**

editor.execCommand('insertPageBreak');